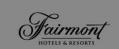

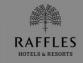

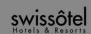

# TTI Summer Forum London, 2012

Barbara Pezzi, Director Web Analytics & Search Optimization

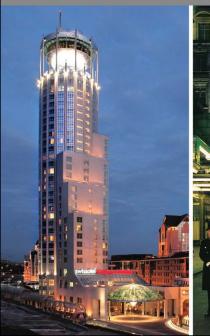

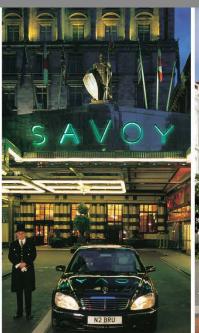

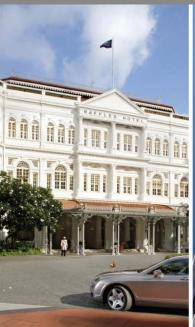

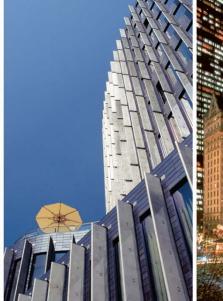

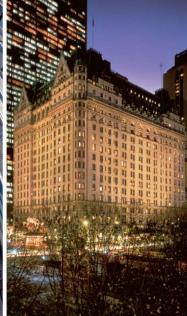

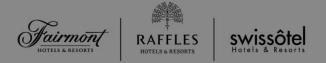

#### This Session: Marketing Tracking & Web Analytics

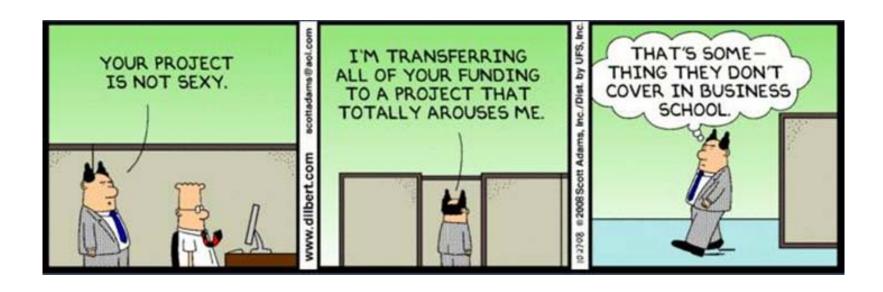

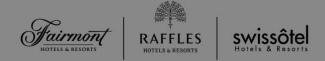

#### **Web Analytics**

- Any successful online marketing initiative requires a foundation of solid measurement and testing
- Web analytics is the objective tracking, collection, measurement, reporting and analysis of quantitative internet data to <u>optimise</u> websites and marketing initiatives
- Web analytics works best when expectations are clearly defined in advance, not after the fact or on an ad-hoc basis (Eric Petersen)

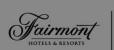

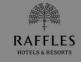

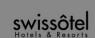

#### **Common Web Analytics mistake:**

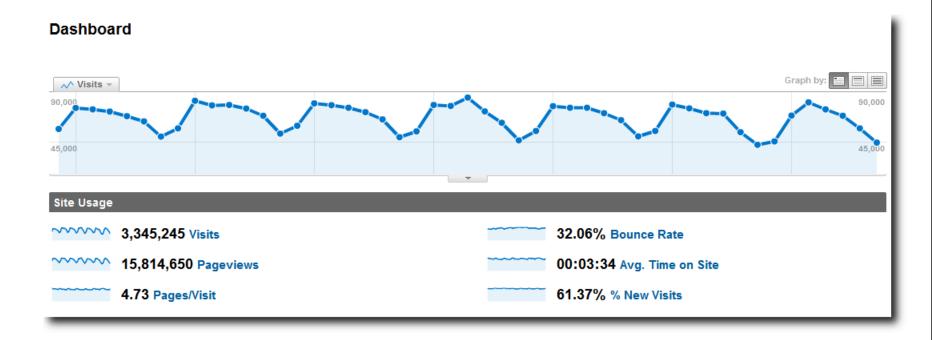

 With no goals or segmentation, you can only expect clickstream reports: data with no insight

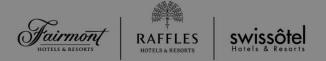

#### **Common Web Analytics mistake:**

- Numbers are just numbers
- Top exit pages: bad content or the right content?
- % of new visitors: great stuff or no repeat customers
- Page views / time on site: great content or complex navigation?

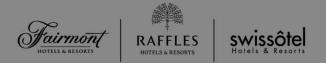

#### Web Analytics: your top 3 priorities

- Set goals: find key actionable and useful insights, not just traffic report
- Segment: gain true insights of what your customers want and establish how your website is doing today
- Ask real business questions (ex: where should I be investing my money?) and analyse accordingly

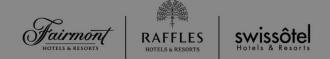

# No1: Set your Goals and KPIs before you start analysing

- Establish what the main goals of the website are and ensure these are tied to the company actual business goals and solve business questions. Is number of page views or FB likes really a business goal?..
- Once goals have been established, select actionable key performance indicators related to the goals in question. Focus on these to start with, rather than getting "lost" in the tons of reports available.
- Example: a goal could be "increase bookings from organic channels by x %"; KPIs related to that goal could be: "bookings by new visitors", "bookings by repeat visitors", etc..

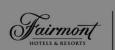

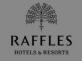

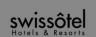

#### No1: Set your Goals and KPIs

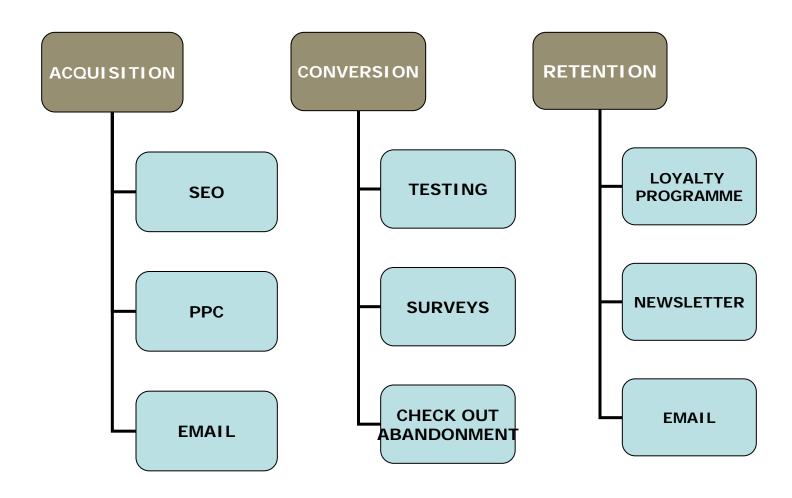

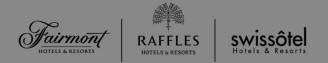

#### No1: Set your Goals and KPIs

| GOALS & KEY PERFORMANCE INDICATOR                         | April-11    | April-10  | VAR            | VAR  |
|-----------------------------------------------------------|-------------|-----------|----------------|------|
| ACQUISITION: increase overall bookings by 10% YOY         |             |           |                |      |
| Overall Website Bookings                                  | 3,752       | 2,888     |                | 30%  |
| Transactions from new visitors                            | 1,458       | 1,211     |                | 20%  |
| Revenue by free traffic (organic, direct, referrers)      | \$1,236,223 | \$769,968 |                | 61%  |
| Revenue by paid traffic (ppc, email, referrers)           | \$252,541   | \$202,527 |                | 25%  |
| Paid Traffic Margin                                       | 10.1%       | 15.4%     | $\blacksquare$ | -34% |
| CONVERSION: increase overall conversion by 5% YOY         |             |           |                |      |
| Overall Website conversion rate                           | 1.06%       | 1.08%     | •              | -2%  |
| Campaign conversion rate                                  | 1.75%       | 1.61%     |                | 9%   |
| Visitors Task Conversion rate (survey)                    | 60%         | 57%       |                | 6%   |
| Check out abandonment                                     | 85%         | 84%       |                | 1%   |
| Check out abandonment - new visits                        | 89%         | 90%       | $\blacksquare$ | -1%  |
| RETENTION: increase CSG Members conversion rate by 5% MOM | Л           |           |                |      |
| % of tot visitors who joined CSG (loyalty programme)      | 4.68%       | 5.20%     | <b>V</b>       | -10% |
| Monthly new subscribers to newsletter                     | 687         | 610       |                | 13%  |
| Ecommerce conversion – CSG members                        | 5.30%       | 4.80%     |                | 10%  |

<sup>\*</sup>The numbers shown have been altered for the purpose of this presentation.

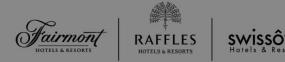

#### No1: Set your Goals and KPIs

 If you have not done so already, make sure your goals are set up in your web analytics tool

#### Goals Overview

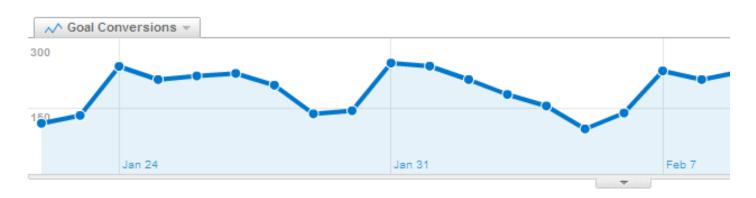

Visitors completed 5,961 goal conversions

√ 3,509 conversions, Goal 1: Completed booking

1,993 conversions, Goal 2: Contact Form Submission

459 conversions, Goal 3: Signup Form Submission

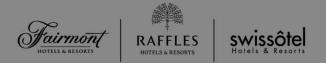

#### No2: All visitors are not equal. Segment everything.

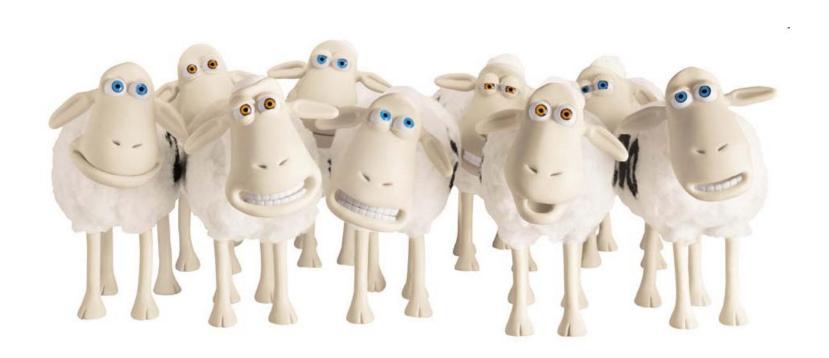

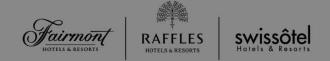

- Aggregate data works on the assumption that all site visitors are identical
- Every site visitor is unique, each with their own behaviour, intent and requirements.
- Aggregate data cannot be actioned. Data without action is a pointless exercise.
- Segments are a subset of your data generally referring to groups of visitors whose behaviour you would like to see and analyse. Ex: new visitors vs returning ones, convert vs did not convert, organic vs paid traffic, etc.

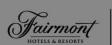

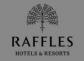

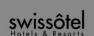

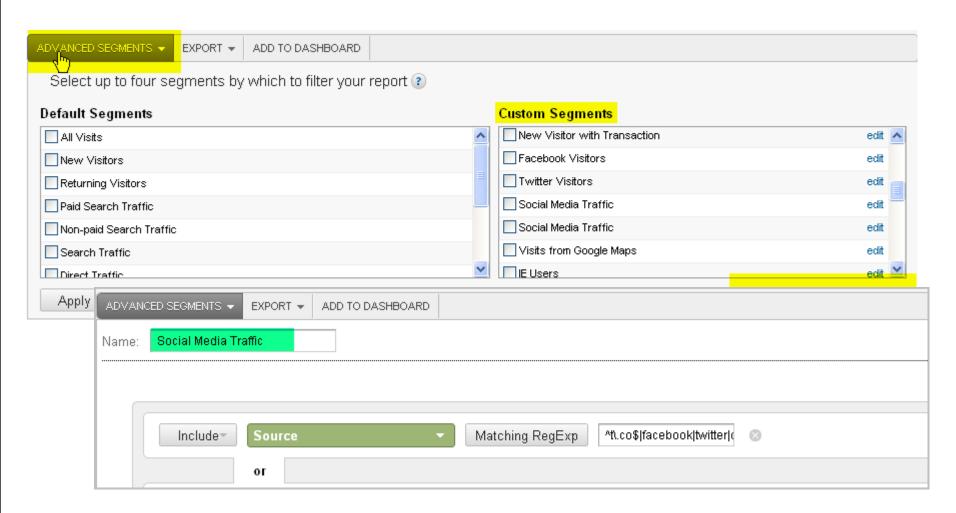

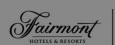

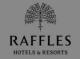

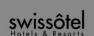

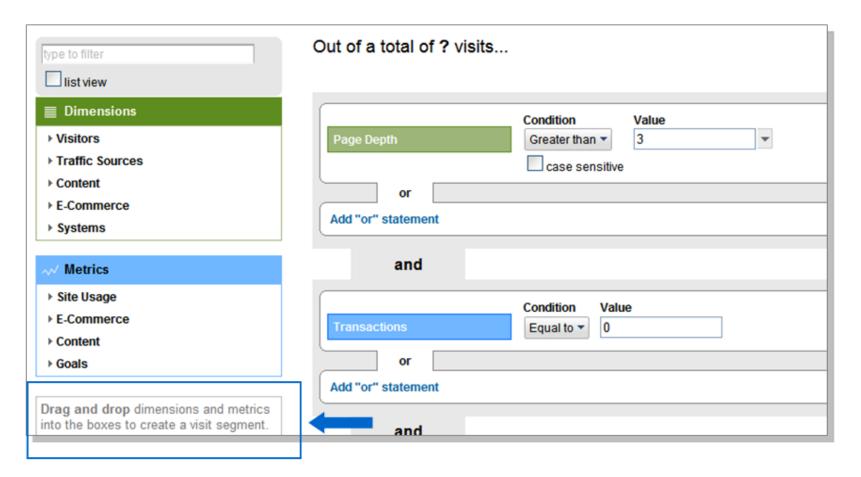

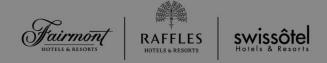

#### Sales of 1 products generated €77,117.00

1.76% Conversion Rate

196 Transactions

4393.45 Average Order Value

434 Purchased Products

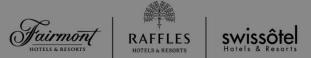

All Visits: 1.76% Conversion Rate

Search Traffic : 2.08%

Direct Traffic : 1.38%

Referral Traffic : 1.27%

All Visits : €393.45 Average Order Value

Search Traffic : €385.77 Direct Traffic : €432.10

Referral Traffic: €345.89

All Visits: 1.76% Conversion Rate

Paid Search Traffic: 2.97%

Non-paid Search Traffic : 1.99%

All Visits : €393.45 Average Order Value

Paid Search Traffic: €480.65

Non-paid Search Traffic : €371.50

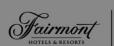

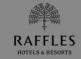

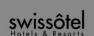

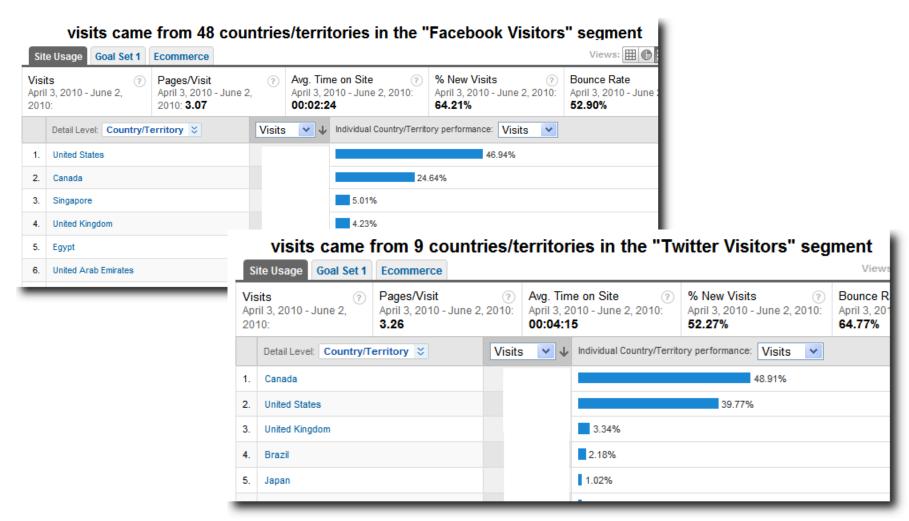

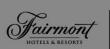

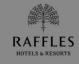

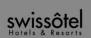

#### No3: Ask real business questions

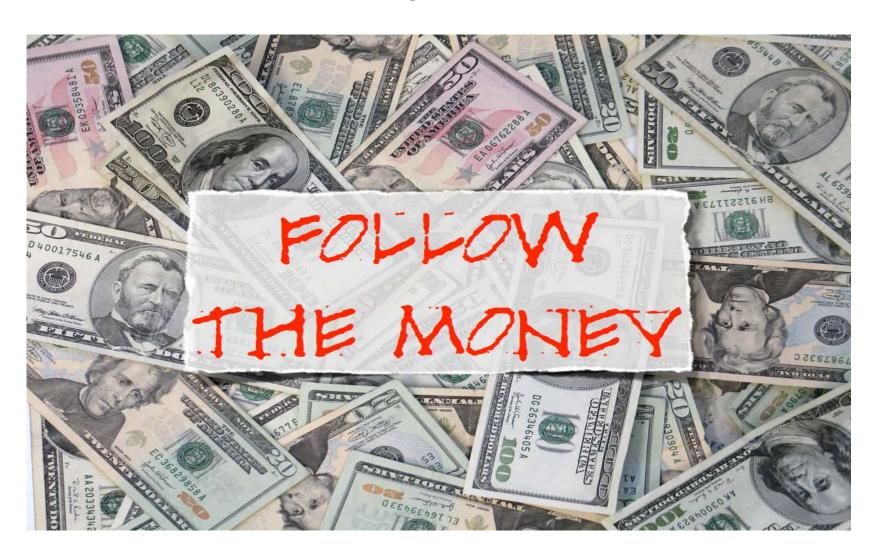

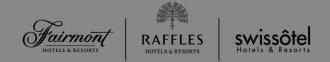

- Start by analysing the performance and ROI of your current marketing investments, be it Social Media, Pay Per Click, EDMs... and establish what is working and what is not.
- Are there any traffic sources (ex. a search engine or a new referring site) showing promising results? Should you be investing more?
- Are all countries performing equally well? Do you need to add new languages to the website?

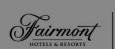

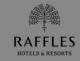

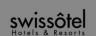

 Click on "Performance" and immediately view where your bookings are coming from:

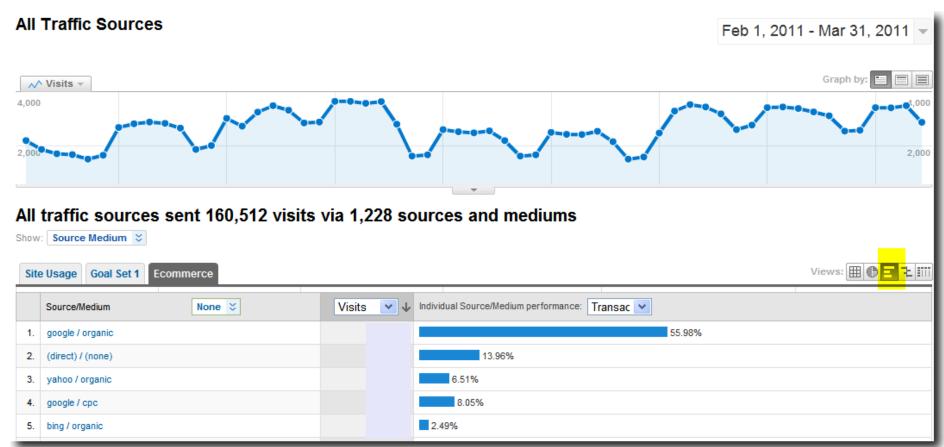

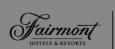

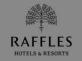

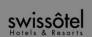

 Then switch to "Comparison" and identify which channel's conversion is below average:

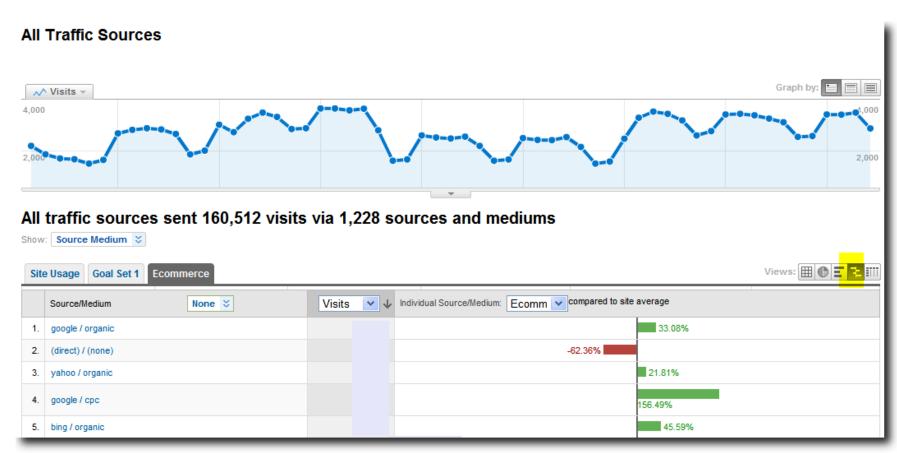

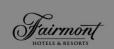

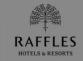

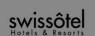

• And finally apply a segment:

#### **All Traffic Sources**

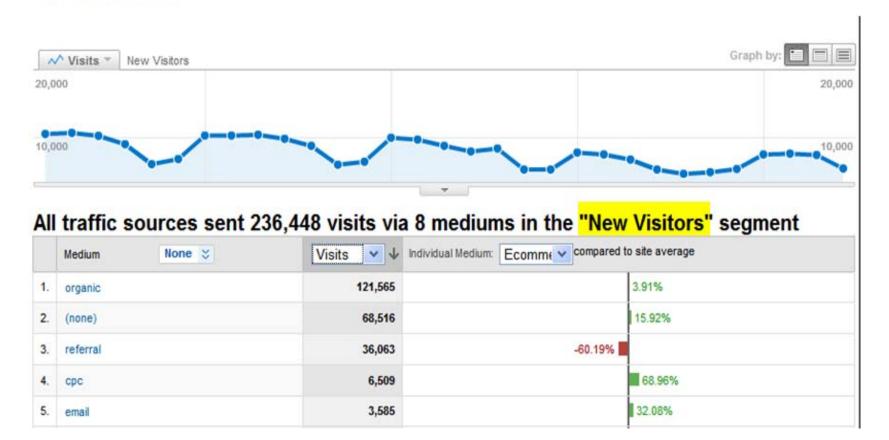

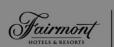

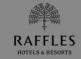

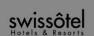

• Drill deeper (for ex: by country, language, keyword, referrer, etc..):

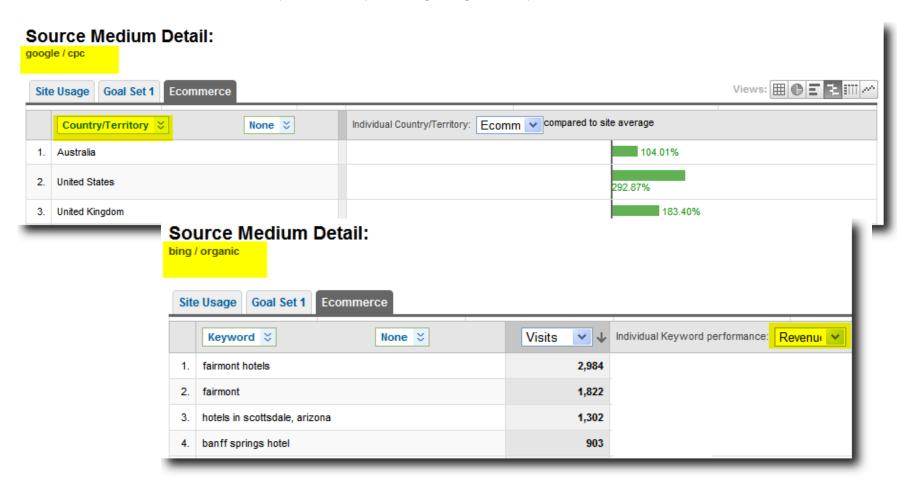

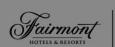

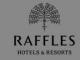

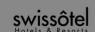

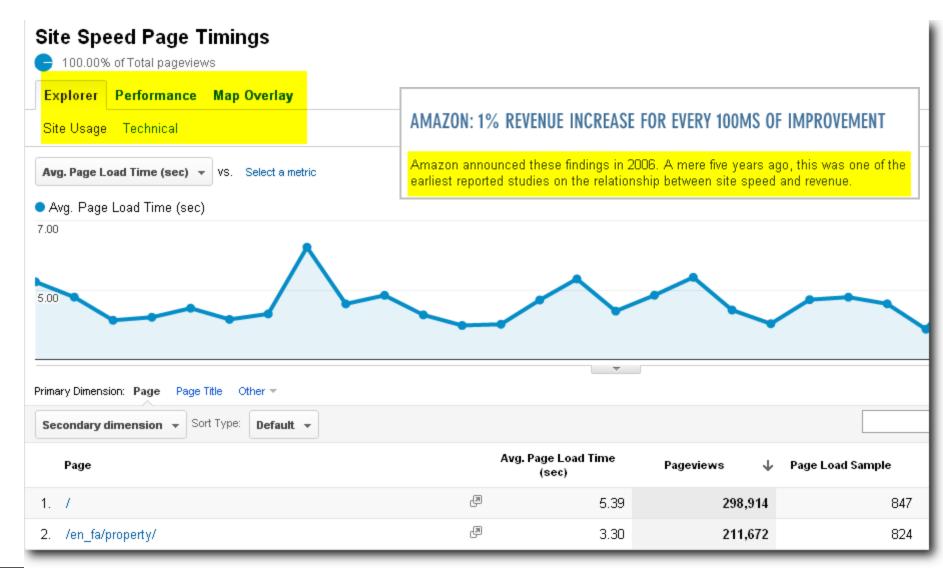

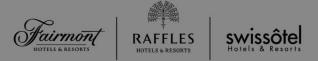

#### A few additional tips: Don't forget the long tail

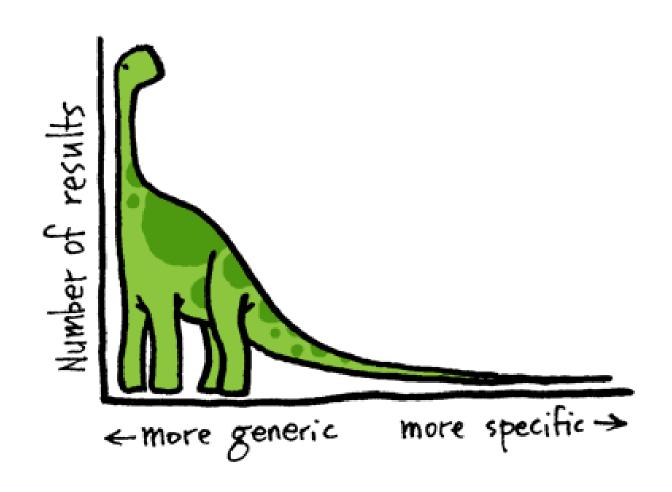

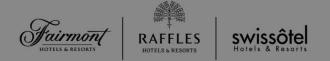

- The top 5-10 rows on each report are likely to stay the same over time. That's your head. The potential lies in the long tail, be it keywords, new referrers, countries, etc...
- Best tools for the job: GA advance filters, GA Weighted Sort
- Review at least monthly to identify keywords for your PPC/SEO campaigns and potential new referrers for partnerships.

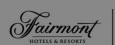

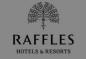

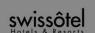

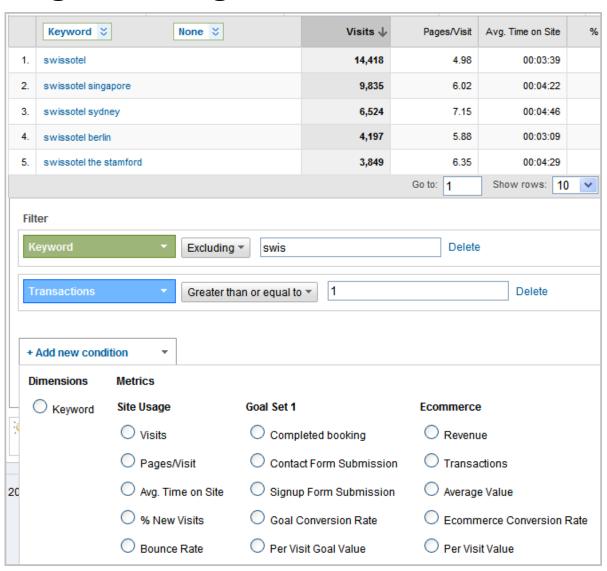

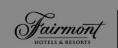

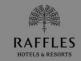

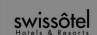

#### Search sent 12,476 total visits via 153 keywords

Filtered for keywords excluding "swis" Filtered for Transactions >= 1

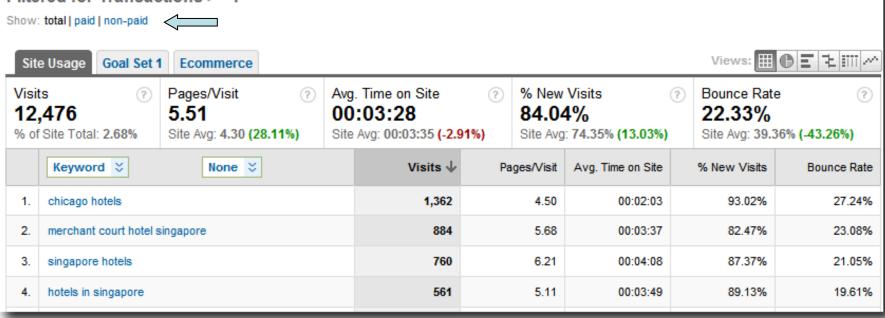

 Switch between "paid" and "non-paid" and identify potential new keywords for your organic and paid campaigns

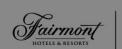

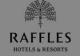

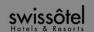

|     | ☐ Weighted Sort ② ─────           |        |             |                   |                |  |  |  |
|-----|-----------------------------------|--------|-------------|-------------------|----------------|--|--|--|
|     | Detail Level: Country/Territory 💝 | Visits | Pages/Visit | Avg. Time on Site | % New Visits ↓ |  |  |  |
| 1.  | Botswana                          | 7      | 2.29        | 00:00:38          | 100.00%        |  |  |  |
| 2.  | Ethiopia                          | 10     | 5.20        | 00:04:43          | 100.00%        |  |  |  |
| 3.  | Timor-Leste                       | 2      | 4.50        | 00:04:14          | 100.00%        |  |  |  |
| 4.  | Benin                             | 1      | 1.00        | 00:00:00          | 100.00%        |  |  |  |
| 5.  | Solomon Islands                   | 2      | 2.50        | 00:01:53          | 100.00%        |  |  |  |
| 6.  | Zambia                            | 2      | 3.00        | 00:01:34          | 100.00%        |  |  |  |
| 7.  | Nauru                             | 1      | 2.00        | 00:00:46          | 100.00%        |  |  |  |
| 8.  | Trinidad and Tobago               | 14     | 8.79        | 00:08:14          | 100.00%        |  |  |  |
| 9.  | Cuba                              | 3      | 3.67        | 00:03:47          | 100.00%        |  |  |  |
| 10. | Tajikistan                        | 6      | 1.67        | 00:00:35          | 100.00%        |  |  |  |

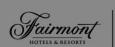

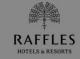

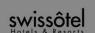

|     |                                   | — Weighted Sort ? |             |                   |                |  |  |
|-----|-----------------------------------|-------------------|-------------|-------------------|----------------|--|--|
|     | Detail Level: Country/Territory 💝 | Visits            | Pages/Visit | Avg. Time on Site | % New Visits ↓ |  |  |
| 1.  | United States                     | 49,405            | 4.31        | 00:02:35          | 83.95%         |  |  |
| 2.  | Malaysia                          | 4,912             | 4.38        | 00:03:31          | 84.39%         |  |  |
| 3.  | Spain                             | 4,064             | 5.19        | 00:02:55          | 83.42%         |  |  |
| 4.  | Germany                           | 33,381            | 5.04        | 00:02:57          | 82.34%         |  |  |
| 5.  | Italy                             | 5,370             | 5.38        | 00:03:08          | 82.74%         |  |  |
| 6.  | United Kingdom                    | 33,148            | 4.66        | 00:02:53          | 81.76%         |  |  |
| 7.  | India                             | 10,741            | 5.03        | 00:03:56          | 81.96%         |  |  |
| 8.  | France                            | 6,186             | 4.73        | 00:02:59          | 81.73%         |  |  |
| 9.  | Peru                              | 6,827             | 3.50        | 00:02:06          | 81.22%         |  |  |
| 10. | Ireland                           | 1,411             | 4.96        | 00:03:26          | 82.57%         |  |  |

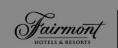

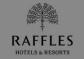

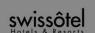

#### Search sent 221,974 total visits via 33,135 keywords

Show: total | paid | non-paid

|    |                                           | Weighted Sort ? |             |                   |              |               |
|----|-------------------------------------------|-----------------|-------------|-------------------|--------------|---------------|
|    | Keyword ♥ None ♥                          | Visits          | Pages/Visit | Avg. Time on Site | % New Visits | Bounce Rate ↓ |
| 1. | "asian bar"                               | 1               | 1.00        | 00:00:00          | 100.00%      | 100.00%       |
| 2. | "best american breakfast in singapore"    | 1               | 1.00        | 00:00:00          | 100.00%      | 100.00%       |
| 3. | "city space bar & lounge"                 | 1               | 2.00        | 00:00:00          | 100.00%      | 100.00%       |
| 4. | "club rooms"                              | 1               | 1.00        | 00:00:00          | 100.00%      | 100.00%       |
| 5. | "enter the code shown above:" + thai food | 1               | 1.00        | 00:00:00          | 100.00%      | 100.00%       |
| 6. | "equonix restaurant"                      | 1               | 1.00        | 00:00:00          | 100.00%      | 100.00%       |
| 7. | "five star hotels" istanbul               | 1               | 1.00        | 00:00:00          | 100.00%      | 100.00%       |
| 8. | "gluten free cream tea" + "london"        | 1               | 1.00        | 00:00:00          | 100.00%      | 100.00%       |

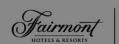

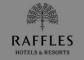

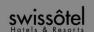

|            |                               |        | · [         | Weighted Sort     | ?            |               |
|------------|-------------------------------|--------|-------------|-------------------|--------------|---------------|
|            | Keyword ♥ None ♥              | Visits | Pages/Visit | Avg. Time on Site | % New Visits | Bounce Rate ↓ |
| 1.         | new asia bar                  | 1,003  | 2.49        | 00:01:58          | 74.58%       | 60.22%        |
| 2.         | jaan                          | 445    | 2.16        | 00:01:38          | 64.49%       | 67.87%        |
| 3.         | jaan par andre                | 357    | 2.21        | 00:01:32          | 65.27%       | 64.71%        |
| 4.         | new asia bar singapore        | 468    | 2.71        | 00:02:10          | 73.93%       | 59.62%        |
| 5.         | grand efes                    | 136    | 1.15        | 00:00:57          | 1.47%        | 86.76%        |
| 6.         | equinox restaurant            | 496    | 3.46        | 00:02:25          | 67.94%       | 53.43%        |
| <b>7</b> . | equinox                       | 940    | 3.60        | 00:02:46          | 70.74%       | 46.60%        |
| 8.         | ellenborough market cafe      | 936    | 3.25        | 00:02:43          | 63.14%       | 46.47%        |
| 9.         | equinox swiss hotel singapore | 66     | 1.14        | 80:00:00          | 4.55%        | 95.45%        |
| 10.        | cafe swiss                    | 306    | 3.84        | 00:02:15          | 66.34%       | 50.33%        |

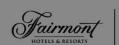

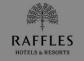

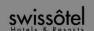

|    |                          |                                             |        |             | Weighted Sort        | ?               |                |
|----|--------------------------|---------------------------------------------|--------|-------------|----------------------|-----------------|----------------|
|    | Keyword ♥                | Landing Page                                | Visits | Pages/Visit | Avg. Time<br>on Site | % New<br>Visits | Bounce<br>Rate |
| 1. | new asia bar             | /en/destinations/singapore/swissotel+the+   | 985    | 2.33        | 00:01:56             | 75.74%          | 60.81%         |
| 2. | jaan                     | /en/destinations/singapore/swissotel+the+   | 432    | 2.06        | 00:01:38             | 66.20%          | 68.52%         |
| 3. | jaan par andre           | /en/destinations/singapore/swissotel+the+   | 322    | 1.98        | 00:01:23             | 68.94%          | 68.94%         |
| 4. | new asia bar singapore   | /en/destinations/singapore/swissotel+the+   | 433    | 2.65        | 00:02:11             | 76.91%          | 60.28%         |
| 5. | grand efes               | /en/home                                    | 131    | 1.13        | 00:00:58             | 0.00%           | 88.55%         |
| 6. | swissotel beijing        | /en/destinations/china/swissotel beijing/hc | 157    | 2.33        | 00:01:14             | 12.10%          | 80.25%         |
| 7. | equinox                  | /en/destinations/singapore/swissotel+the+   | 827    | 3.35        | 00:02:47             | 73.04%          | 51.03%         |
| 8. | equinox restaurant       | /en/destinations/singapore/swissotel+the+   | 466    | 3.21        | 00:02:26             | 71.24%          | 54.72%         |
| 9. | ellenborough market cafe | /en/destinations/singapore/swissotel+mer    | 873    | 2.97        | 00:02:32             | 66.21%          | 48.11%         |

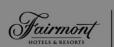

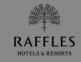

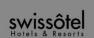

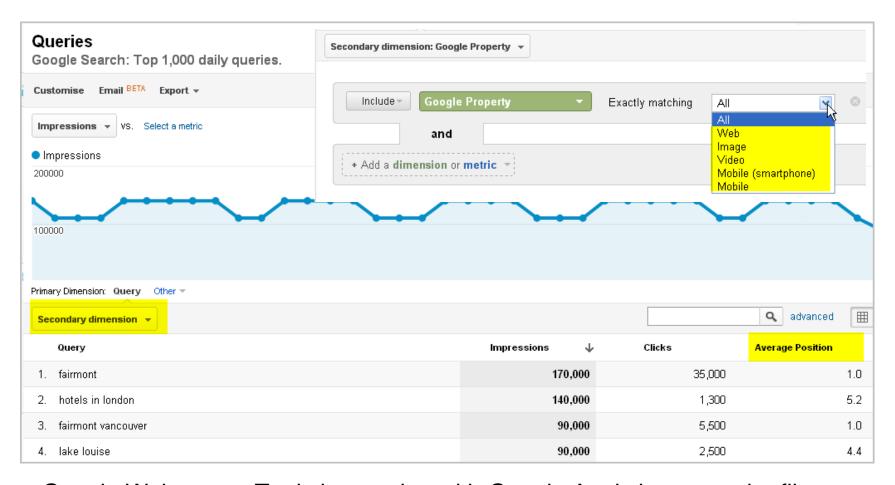

Google Webmaster Tools integration with Google Analytics – use the filter options

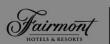

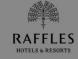

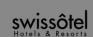

 Keyword tree: http://analyticsvisualizations.appspot.com/juicekit/AnalyticsVisualization.html

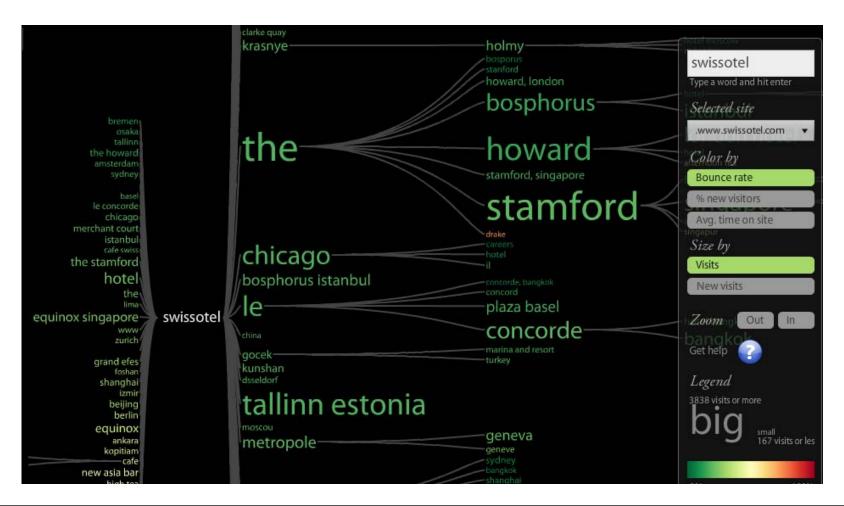

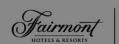

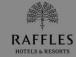

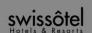

#### A few additional tips: tag your social media posts

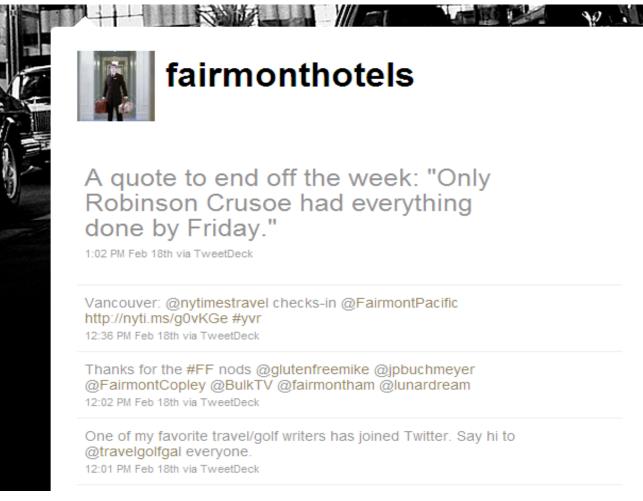

Name fairmonthotels Location Toronto Web http://www.fairmo... Bio "Suite Tweets" from Fairmont Hotels & Resorts - an impressive collection of worldclass hotels (Tweeter/Host: Mike Taylor) 3.620 following followers listed Tweets 4,241 Favorites Lists @fairmonthotels/ fairmonthotels View all Following

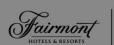

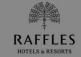

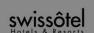

Tag all your posts with campaign tracking codes using GA URL builder

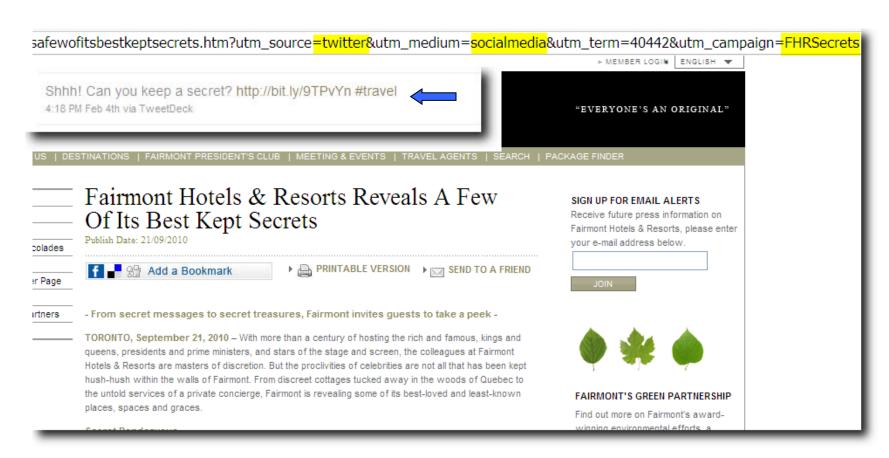

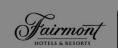

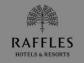

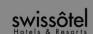

Google docs & bit.ly Google Analytics Campaign Tool Anyone with the link

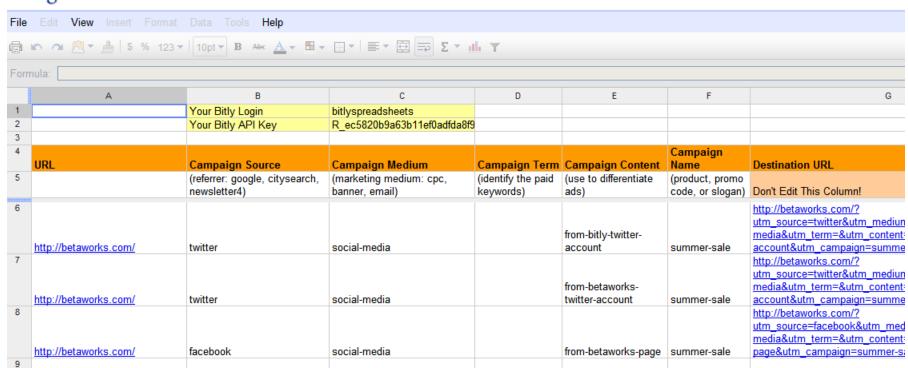

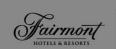

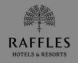

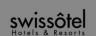

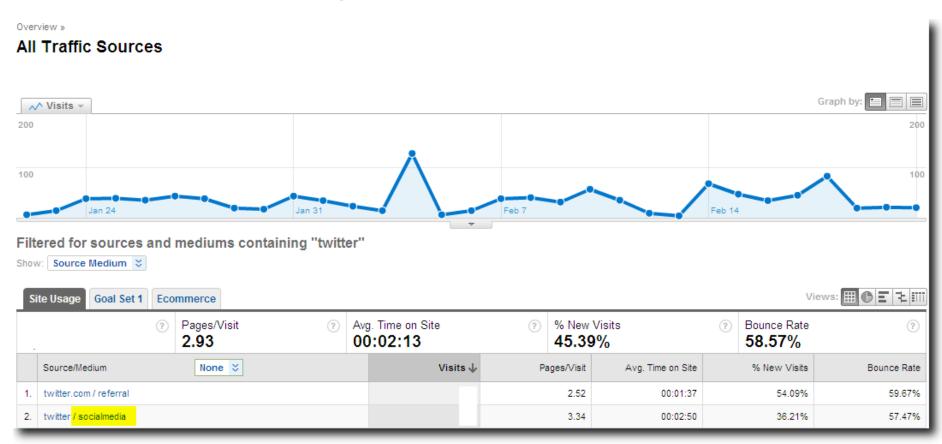

•Start by comparing "your traffic" vs other traffic from the same social media channel

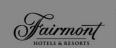

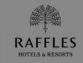

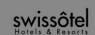

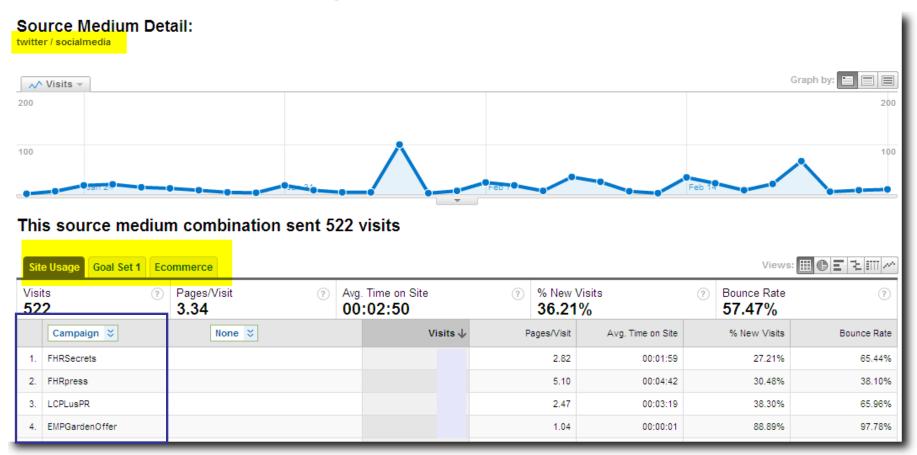

•Review each post results by site usage, goal completion, ecommerce

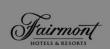

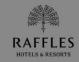

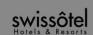

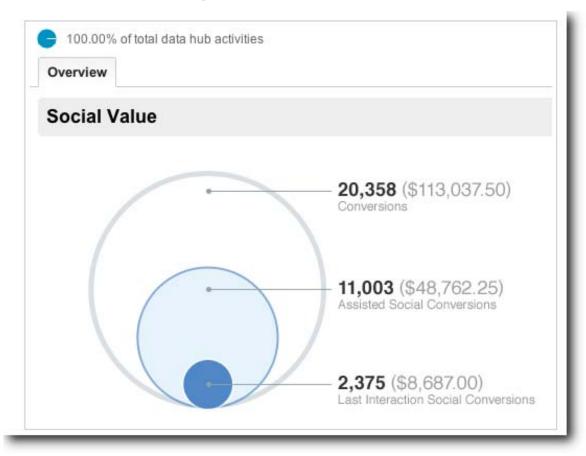

- New social reports in Google Analytics
- •http://analytics.blogspot.co.uk/2012/03/capturing-value-of-social-media-using.html

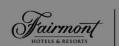

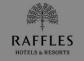

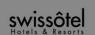

## A few additional tips: check out that funnel

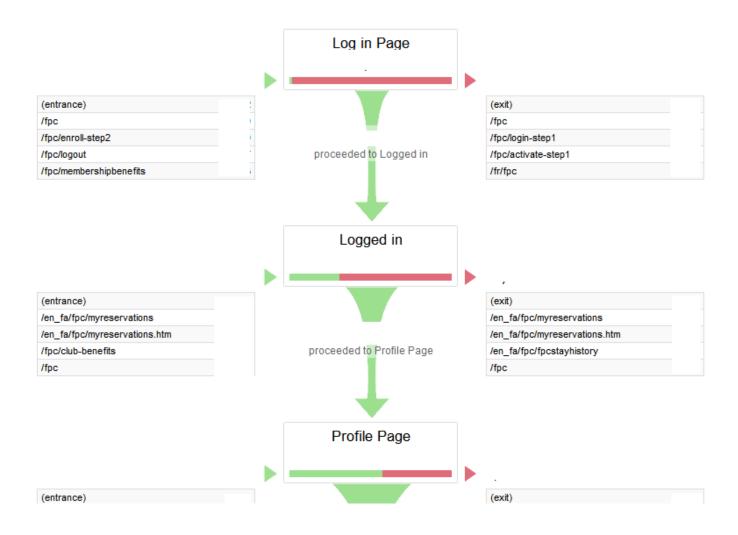

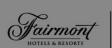

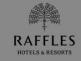

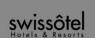

### Check out that funnel

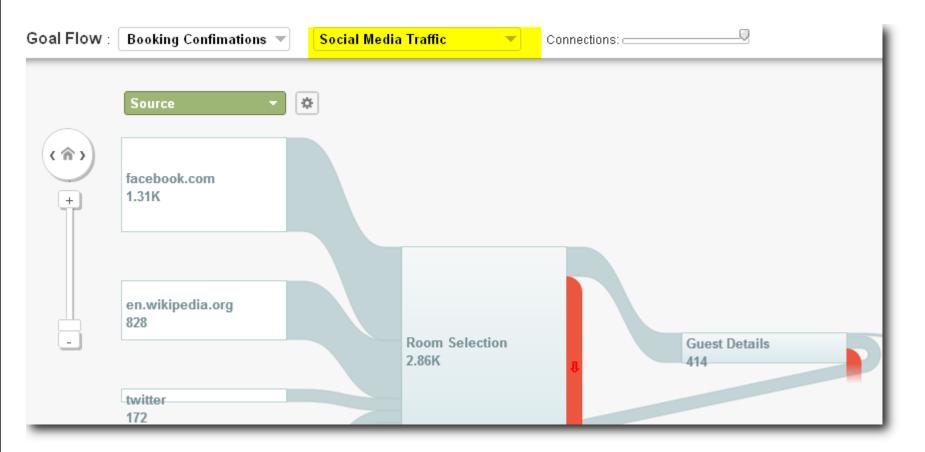

•Goal flow in Google Analytics

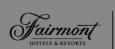

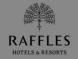

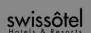

### Check out that funnel

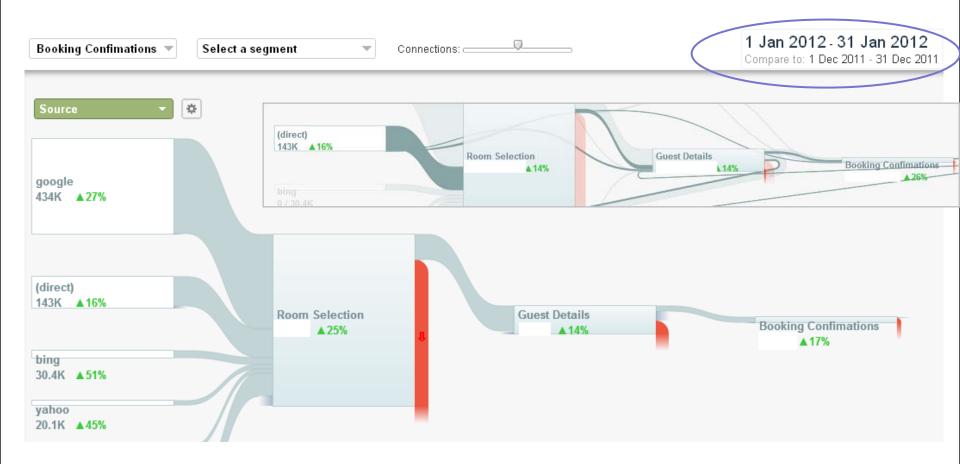

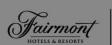

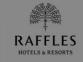

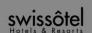

#### Check out that funnel

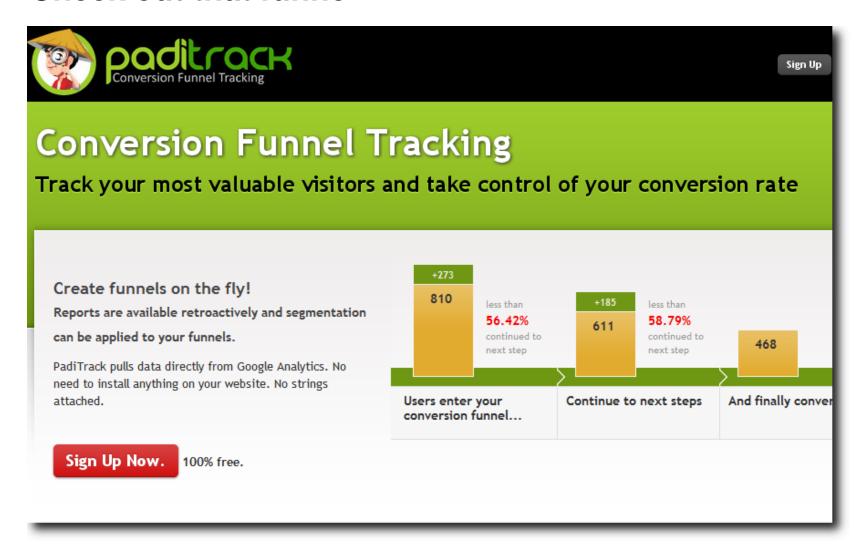

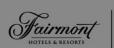

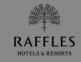

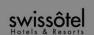

# A few additional tips: Custom Variables

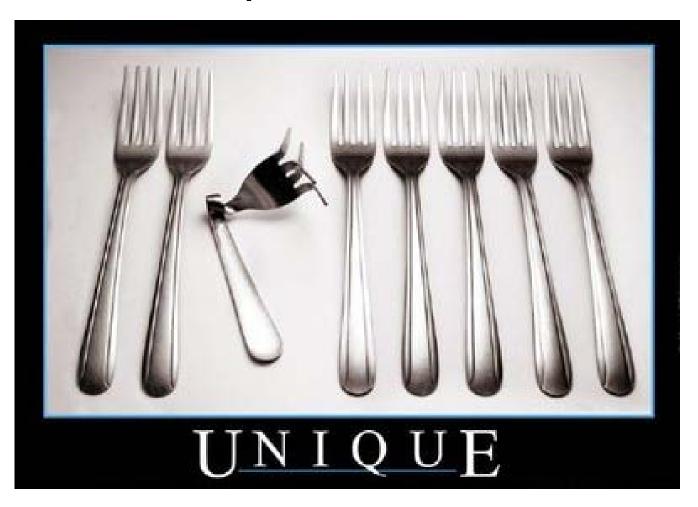

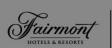

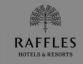

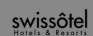

# A few additional tips: Custom Variables

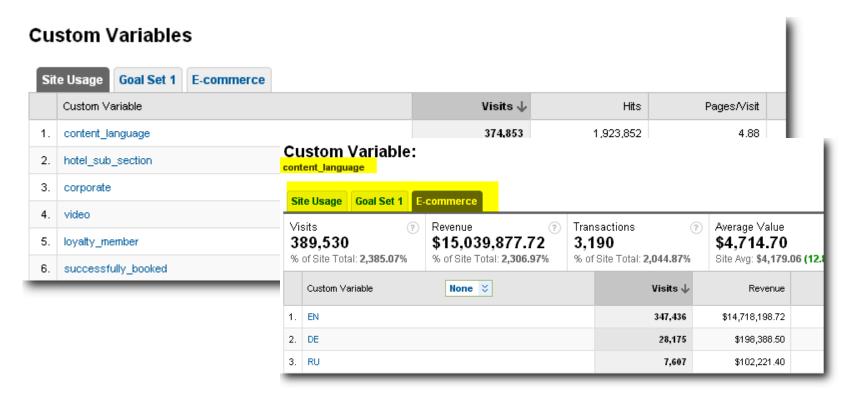

Custom Variables let you to identify metrics and customers relevant and unique to your business.

http://code.google.com/apis/analytics/docs/tracking/gaTrackingCustomVariables.html

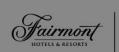

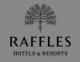

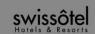

# A few additional tips: just ask them

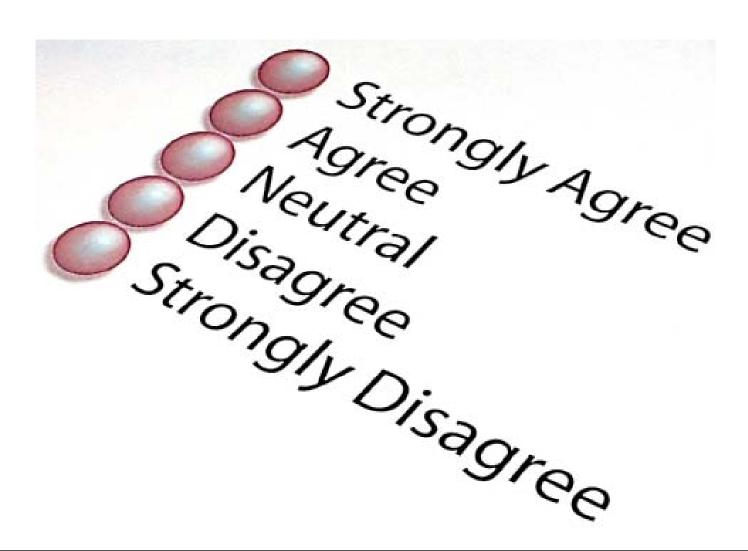

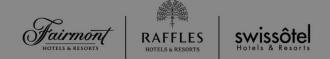

- Customers may complain but cannot be expected to provide solutions.
- Web analytics tools will show you what happened, not why.
- Use click/heat maps to view how customers interact with a page.
- Enable site search analysis (when applicable).
- Fill in the blanks by asking them why they came to the site, did they complete their task, and if not, why not? (online surveys)

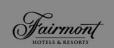

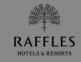

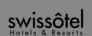

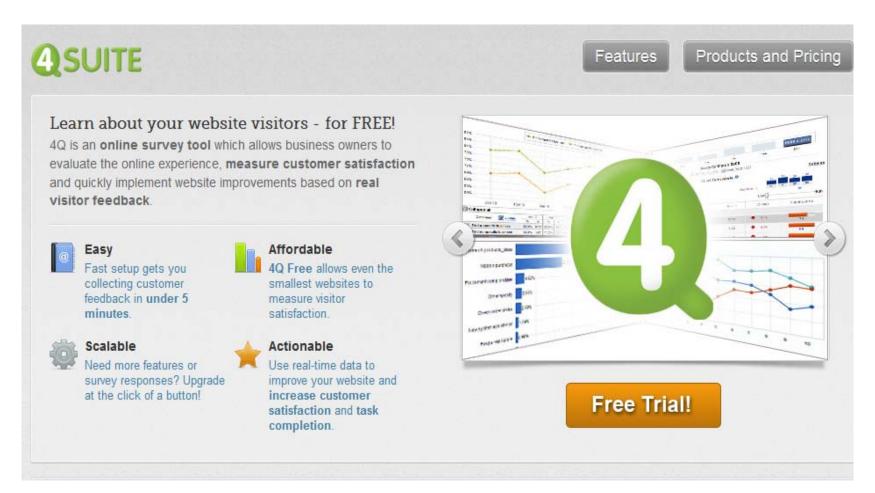

www.4qsurvey.com/

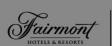

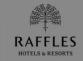

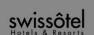

#### Site Search Terms

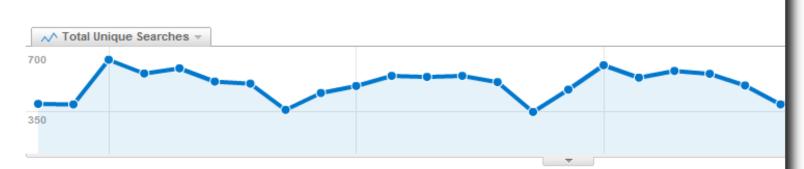

#### There were 15,825 unique searches via 8,575 search terms

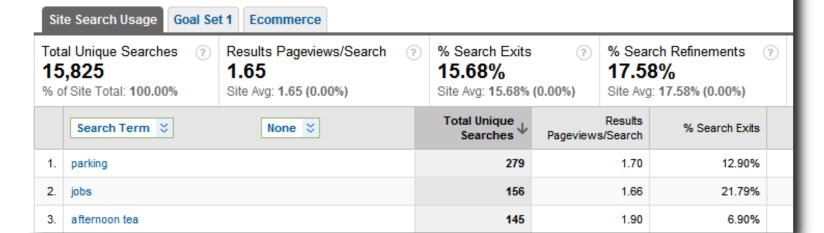

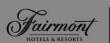

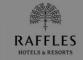

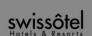

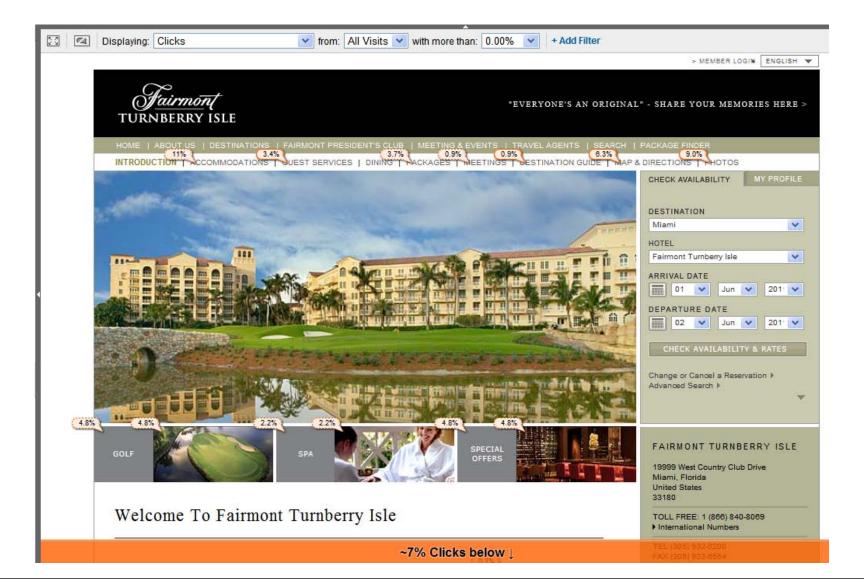

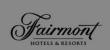

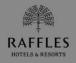

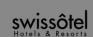

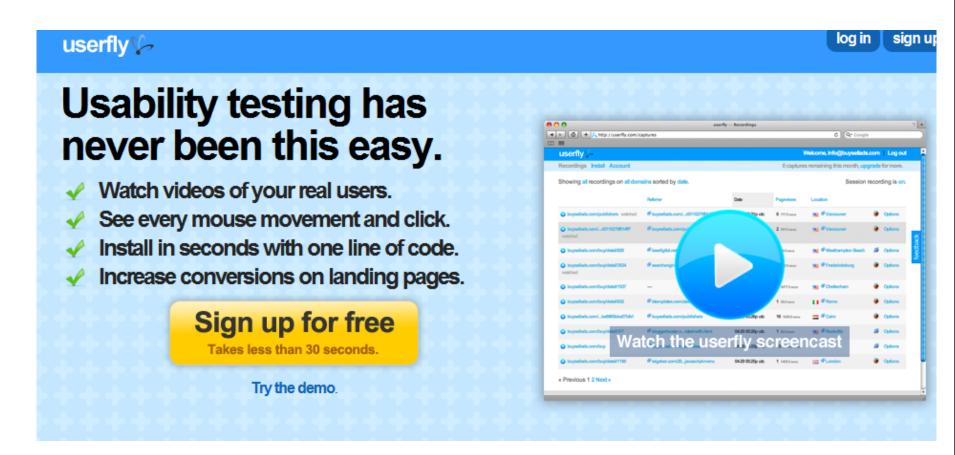

www.userfly.com or alternatively www.usertesting.com

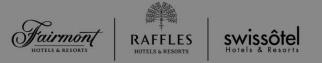

# A few additional tips: Attribution

1<sup>st</sup> Visit

Organic

2nd Visit

**EDM** 

3<sup>rd</sup> Visit

Banner Ad

4th Visit:

Direct

Purchase

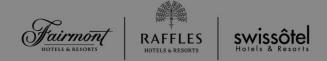

- Know thy cookies.. All web analytics tools are different.
- Establish first if you have an attribution problem: how many visits to purchase?
- Rather than focusing on success percentages, analyse the optimal media mix. Is PPC+EDM+Display better than PPC+EDM?
- Make the most of multi-channel funnels in Google Analytics

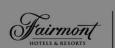

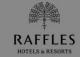

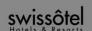

#### Visits to Purchase

#### Most purchases occured after: 1 visits

| Visits to Purchase (from start of last campaign) | Transactions | Percentage of all purchases |
|--------------------------------------------------|--------------|-----------------------------|
| 1 visits                                         | 2,986.00     | 80.01%                      |
| 2 visits                                         | 487.00       | 13.05%                      |
| 3 visits                                         | 137.00       | 3.67%                       |
| 4 visits                                         | 64.00        | 1.71%                       |
| 5 visits                                         | 22.00        | 0.59%                       |
| 6 visits                                         | 8.00         | 0.21%                       |
| 7 visits                                         | 9.00         | 0.24%                       |
| 8 visits                                         | 6.00         | 0.16%                       |
| 9-14 visits                                      | 8.00         | 0.21%                       |
| 15-25 visits                                     | 4.00         | 0.11%                       |
| 26-50 visits                                     | 1.00         | 0.03%                       |

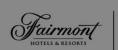

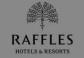

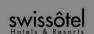

#### **Multi-Channel Conversion Visualiser**

See the percentage of conversion paths that included combina channels below. Select up to four channels.

#### Channel

Social Network

#### Social Network & Organic Search & Direct & Referral

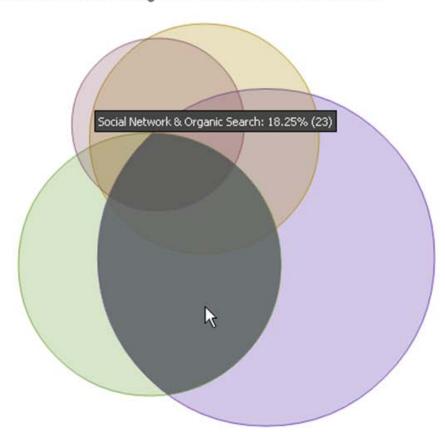

The overlap areas of the circles above are approximations.

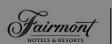

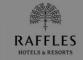

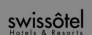

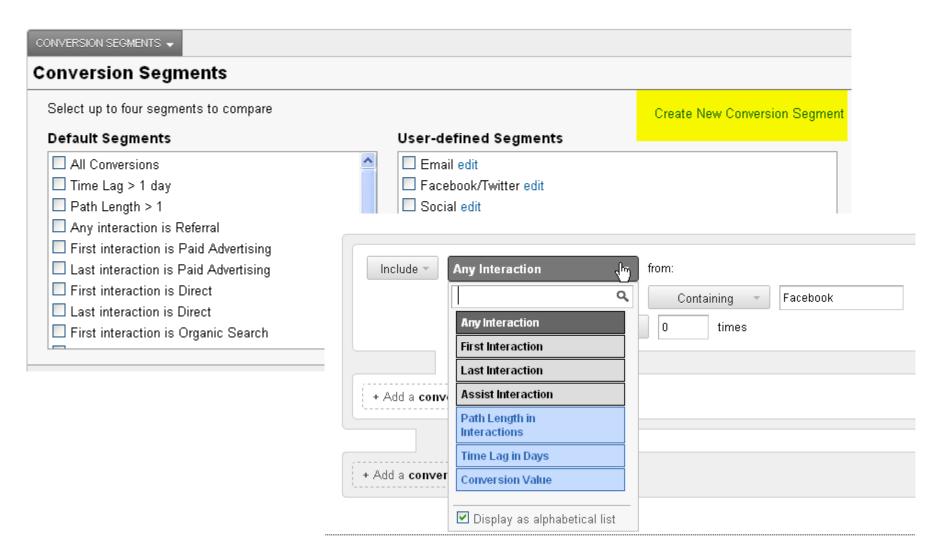

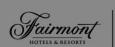

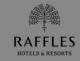

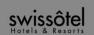

#### **Assisted Conversions** Conversion: Type: AdWords All All 100.00% of Total conversions Assisted Assisted Conversion Last Interaction Last Interaction Channel Grouping Conversions Value Conversions Conversion Value Organic Search Paid Advertising Direct Referral Social Network

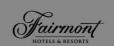

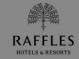

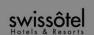

#### **Top Conversion Paths**

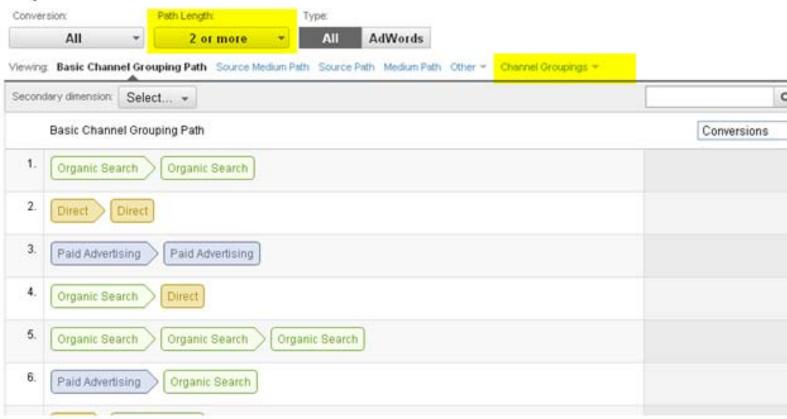

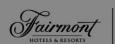

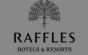

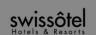

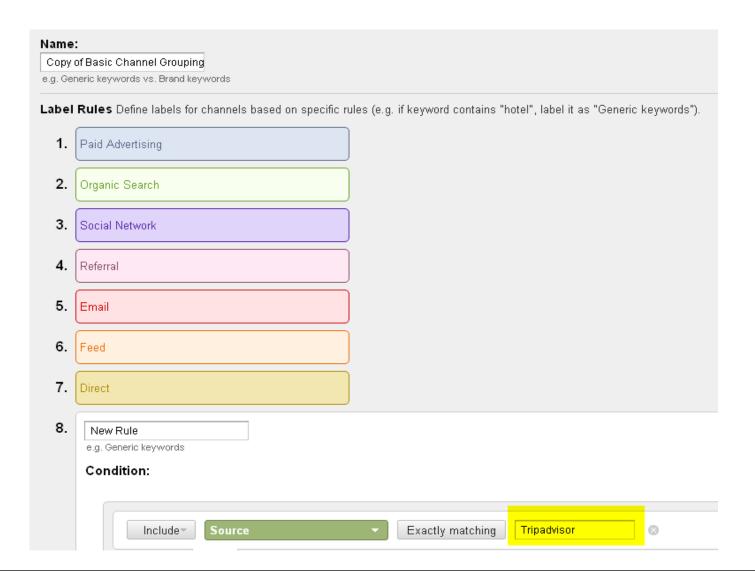

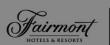

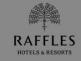

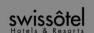

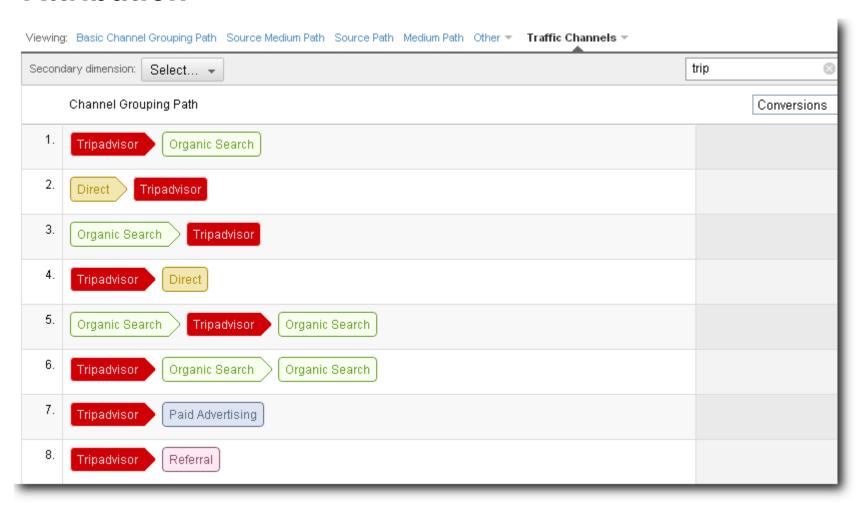

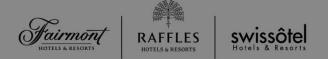

#### In conclusion:

- Don't measure activities but results. Focus on key business questions.
- It is not about reporting or measurement. It has to be useful and actionable. If you are not gaining valuable insights, revisit your metrics.
- Start with a free web analytics tool before you invest in a paid solution. If you do not have a solid analytics strategy in place, and the human resources to manage it, even the most expensive and sophisticated tool will be next to useless.
- No size fits all solution. Make it relevant to your business.

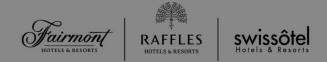

## THANK YOU FOR YOUR ATTENTION